## **CSx265 A simple database supporting an online book seller**

## **Tables about Books and Authors**

```
CREATE TABLE Book (
  Isbn INTEGER,
  Title CHAR[120] NOT NULL,
  Synopsis CHAR[500],
   ListPrice CURRENCY NOT NULL,
   AmazonPrice CURRENCY NOT NULL,
   SavingsInPrice CURRENCY NOT NULL, /* redundant
   AveShipLag INTEGER,
  AveCustRating REAL,
   SalesRank INTEGER,
  CoverArt FILE, 
 Format CHAR[4] NOT NULL,
   CopiesInStock INTEGER,
   PublisherName CHAR[120] NOT NULL, /*Remove NOT NULL if you want 0 or 1
   PublicationDate DATE NOT NULL,
   PublisherComment CHAR[500],
  PublicationCommentDate DATE,
  PRIMARY KEY (Isbn),
  CHECK (Format = 'hard' OR Format = 'soft' OR Format = 'audi' 
                        OR Format = 'cd' OR Format = 'digital')
       /* alternatively, CHECK (Format IN ('hard', 'soft', 'audi', 'cd', 'digital')) 
  CHECK (AmazonPrice + SavingsInPrice = ListPrice)
) 
CREATE TABLE Author (
  AuthorName CHAR<sup>[120]</sup>,
  AuthorBirthDate DATE,
   AuthorAddress ADDRESS,
  AuthorBiography FILE,
  PRIMARY KEY (AuthorName, AuthorBirthDate)
\mathcal{L}CREATE TABLE WrittenBy (/*Books are written by authors
   Isbn INTEGER,
   AuthorName CHAR[120], 
   AuthorBirthDate DATE, 
  OrderOfAuthorship INTEGER NOT NULL, 
   AuthorComment FILE, 
  AuthorCommentDate DATE, 
  PRIMARY KEY (Isbn, AuthorName, AuthorBirthDate)
\mathcal{L}CREATE TABLE Publisher (
  PublisherName CHAR[120],
  PublisherAddress ADDRESS,
  PRIMARY KEY (PublisherName)
```
)

## **Tables about Customers and Customer Service**

```
CREATE TABLE Customer (/* Customers identified by email address
   CustEmailAddr CHAR[120],
  CustName CHAR[120] NOT NULL,
  CustPassword CHAR[20] NOT NULL,
  PRIMARY KEY (CustEmailAddr)
)
//Customers can request notification about new books by an author
```

```
CREATE TABLE AlertTo (
   CustEmailAddress CHAR[120],
   DateOfAlertRequest DATE NOT NULL,
   AuthorName CHAR[120],
   AuthorBirthDate DATE,
   PRIMARY KEY (UserEmailAddr, AuthorName, AuthorBirthDate) 
\mathcal{L}
```

```
CREATE TABLE Account (/* Customers can have zero or more accounts 
   CustEmailAddr CHAR[120],
   CreditCardNumber INTEGER,
   ShippingAddr ADDRESS NOT NULL,
  DateOpened DATE NOT NULL,
   PRIMARY KEY (CustEmailAddr, CreditCardNumber)
\lambda
```
## **Tables about Purchases and Shipments**

```
//Transaction (purchases) are made on a customer account
CREATE TABLE Transaction (
  TransNumber INTEGER,
  OrderDate DATE,
 PaymentClearanceDate DATE, /* if NULL, then payment has not cleared */
  CustEmailAddr CHAR[120] NOT NULL,
  CreditCardNo INTEGER NOT NULL,
  PRIMARY KEY (TransNum)
\lambda
```

```
CREATE TABLE Shipment (/* A record of purchases awaiting or when shipment
  ShipId INTEGER,
 ShipCost CURRENCY,<br>ShipDate DATE,
                               /* if this is NULL, then not shipped yet */
  TransNumber INTEGER NOT NULL,
  PRIMARY KEY (ShipId)
)
```
CREATE TABLE BookShipment (/\* A quantity of book associated with a shipment and /\* therefore transaction

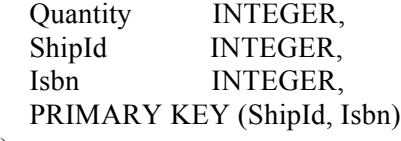

)